$,$  tushu007.com

## <<大学计算机基础实践教程>>

 $<<$   $>>$ 

- 13 ISBN 9787115236456
- 10 ISBN 7115236453

出版时间:2010-9

页数:187

PDF

更多资源请访问:http://www.tushu007.com

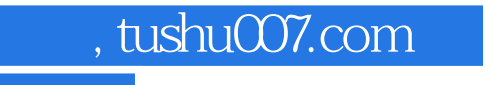

## <<大学计算机基础实践教程>>

access 9<br>TEGO IE7.0  $IE60$  IE7.0 相应地,本书作为《大学计算机基础教程(第2版)》的配套实践教材也做了相应的改变。  $\mathbf 2$ 

 $\mu$   $\mu$ 

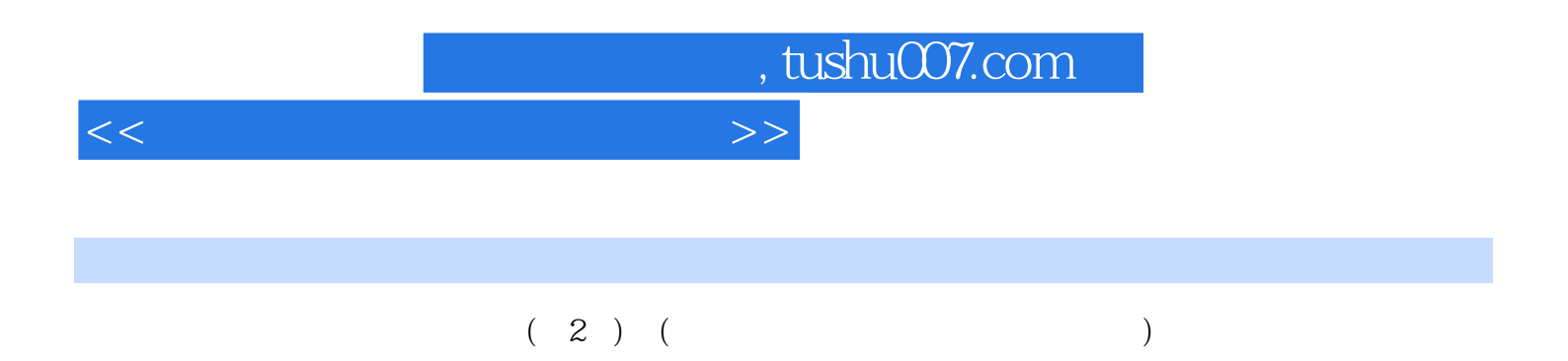

 $(2)$ 

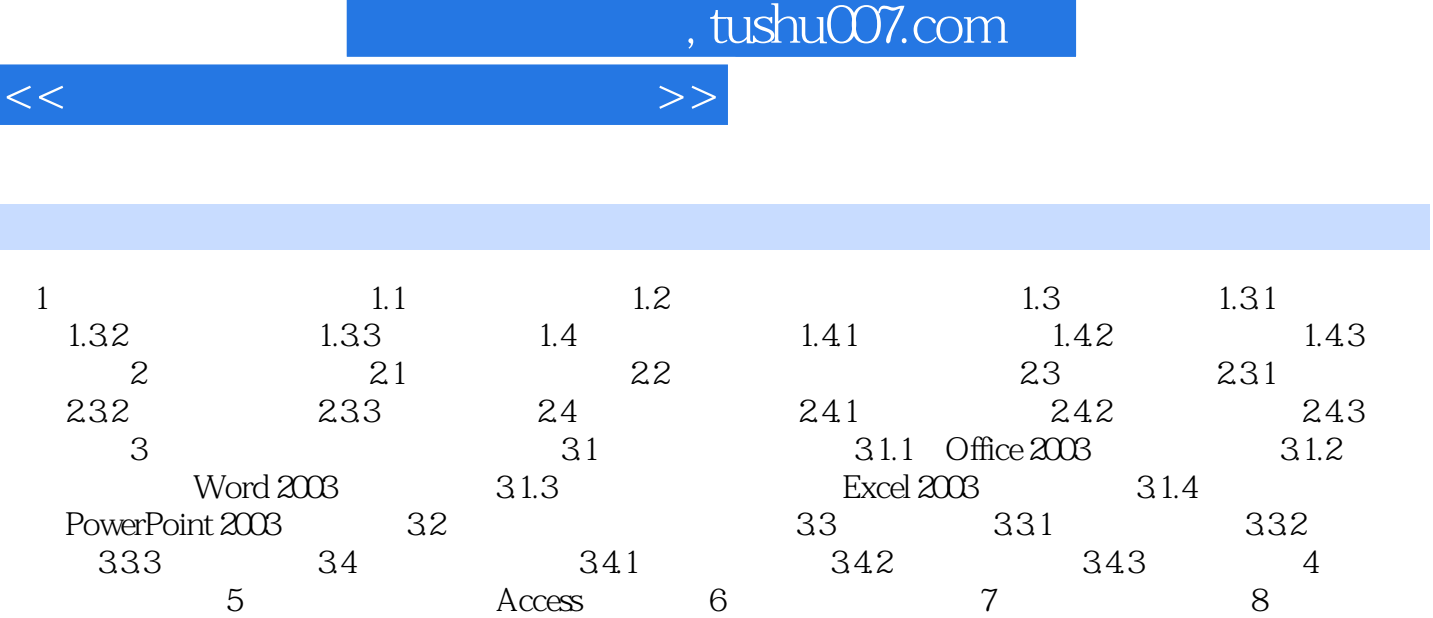

I

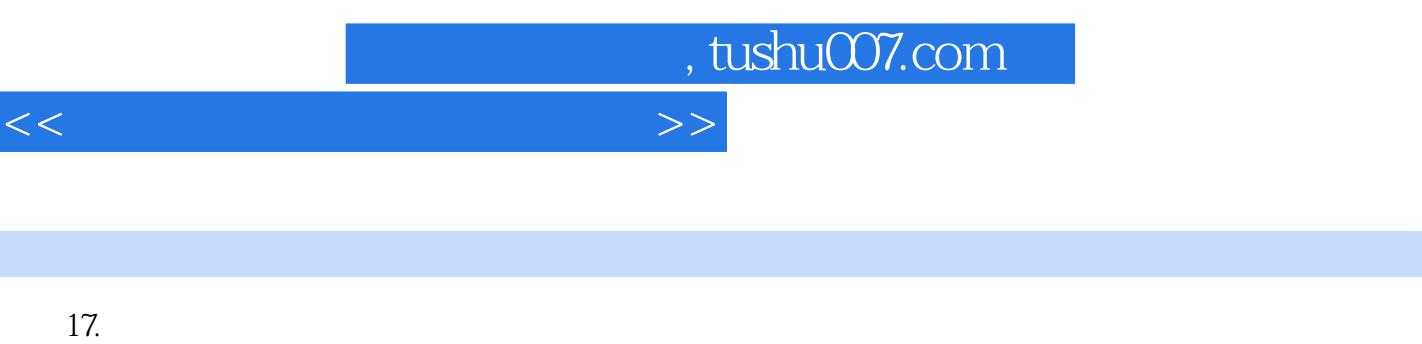

 $\mu$ 

 $\mu$  and  $\mu$  is the contract  $\mu$  is the contract  $\mu$  is the contract of  $\mu$  is the contract of  $\mu$ 

18. Excel 2003

19.Excel

20.利用向导建立演示文稿的步骤如下: 单击"文件"菜单中的"新建",再单击"常用"选

 $\alpha$ , and  $\alpha$  of  $\alpha$  of  $\alpha$ PowerPoint

完成后,请单击"文件"菜单上的"保存"。  $\frac{1}{2}$  (a) and  $\frac{1}{2}$  (b) and  $\frac{1}{2}$  (c) and  $\frac{1}{2}$  (c) and  $\frac{1}{2}$  (c) and  $\frac{1}{2}$  (c) and  $\frac{1}{2}$  (c) and  $\frac{1}{2}$  (c) and  $\frac{1}{2}$  (c) and  $\frac{1}{2}$  (c) and  $\frac{1}{2}$  (c) and  $\frac{1}{2}$  (c) and  $\frac{1$ ……

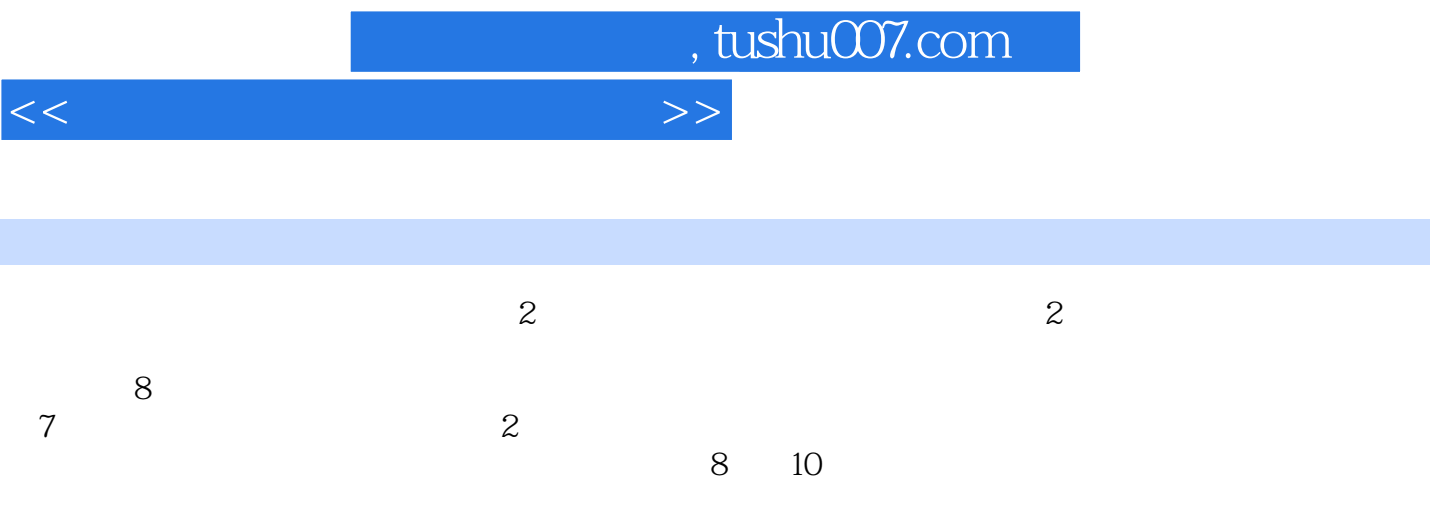

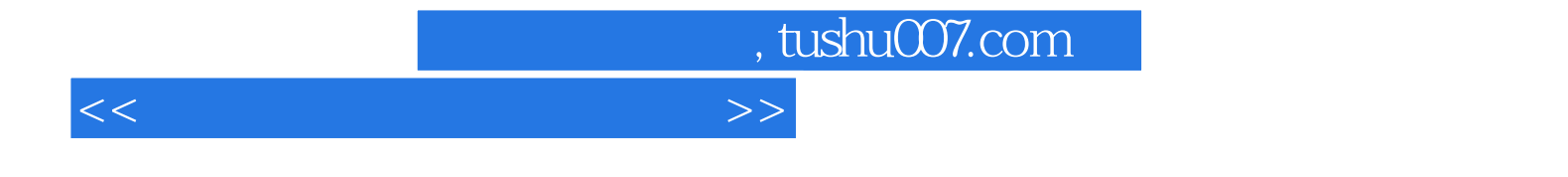

本站所提供下载的PDF图书仅提供预览和简介,请支持正版图书。

更多资源请访问:http://www.tushu007.com